# **ГАОУ ВО«Дагестанский государственный университет народного хозяйства»**

*Утверждена решением Ученого совета ДГУНХ, протокол № 11 от 30 мая 2019 г*

# **Кафедра «Информационные технологии и информационная безопасность»**

# **РАБОЧАЯ ПРОГРАММА ДИСЦИПЛИНЫ «ЭЛЕКТРОННАЯ КОММЕРЦИЯ»**

# **Направление подготовки 38.03.05 Бизнес-информатика,**

# **профиль «Электронный бизнес»**

**Уровень высшего образования - бакалавриат**

**Формы обучения – очная, заочная**

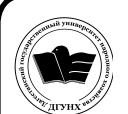

 ДОКУМЕНТ ПОДПИСАН ЭЛЕКТРОННОЙ ПОДПИСЬЮ

Сертификат: 01D74C9001F08320000000072C4B0002 Владелец: Бучаев Ахмед Гамидович Действителен: с 19.05.2021 до 19.05.2022

**Махачкала – 2019**

# **УДК681.3 (075.5)**

#### **ББК32.973.23 Д37**

**Составитель –** Эминова Нигара Эминовна, кандидат экономических наук, доцент кафедры «Информационные технологии и информационная безопасность» ДГУНХ.

**Внутренний рецензент –** Савзиханова Сабина Эминовна, доктор экономических наук, профессор кафедры «Информационные технологии и информационная безопасность» ДГУНХ.

**Внешний рецензент** Кутаев Шихрагим Кутаевич, доктор экономических наук, Врио Директора института социально-экономических исследований Дагестанского научного центра Российской Академии Наук.

**Представитель работодателя** - Ботвин Тимур Анатольевич, руководитель сектора развития бизнеса Яндекс.Такси в регионах Юг, Кавказ, Приволжье.

*Рабочая программа дисциплины «Электронная коммерция» разработана в соответствии с требованиями федерального государственного образовательногостандарта высшего образования по направлению подготовки38.03.05 Бизнесинформатика, утвержденного приказом Министерства образования и науки Российской Федерации от 11.08.2016 г. № 1002, в соответствии с приказом Министерства образования и науки Российской Федерации от 5.04.2017 г. № 301 «Об утверждении Порядка организации и осуществления образовательной деятельности по образовательным программам высшего образования – программам бакалавриата, программам специалитета, программам магистратуры».*

Рабочая программа дисциплины «Электронная коммерция» размещена на официальном сайте [www.dgunh.ru](http://www.dgunh.ru/)

Эминова Н.Э. Рабочая программа дисциплины «Электронная коммерция» для направления подготовки 38.03.05 Бизнес-информатика, профиль «Электронный бизнес». – Махачкала: ДГУНХ, 2019 г., 14 с.

Рекомендована к утверждению Учебно-методическим советом ДГУНХ 29 мая 2019 г.

Рекомендована к утверждению руководителем основной профессиональной образовательной программы высшего образования – программы бакалавриата по направлению подготовки 38.03.05 Бизнес-информатика, профиль «Электронный бизнес», к.пед.н., Гасановой З.А.

Одобрена на заседании кафедры «Информационные технологии и информационная безопасность» 20 мая 2019 г., протокол № 10

# **Содержание**

- Раздел 1. Перечень планируемых результатов обучения по дисциплине 4
- Раздел 2. Место дисциплины в структуре образовательной программы 6
- Раздел 3. Объем дисциплины в зачетных единицах с указанием количества академических часов, выделенных на контактную работу обучающихся с преподавателем (по видам учебных занятий), на самостоятельную работу обучающихся и форму(ы) промежуточной аттестации 6
- Раздел 4. Содержание дисциплины, структурированное по темам с указанием отведенного на них количества академических часов и видов учебных занятий. 7
- Раздел 5. Перечень основной и дополнительной учебной литературы, необходимой для освоения дисциплины 10
- Раздел 6. Перечень ресурсов информационнотелекоммуникационной сети "Интернет", необходимых для освоения дисциплины 11
- Раздел 7. Перечень лицензионного программного обеспечения, информационных справочных систем и профессиональных баз данных 12
- Раздел 8. Описание материально-технической базы, необходимой для осуществления образовательного процесса по дисциплине 12
- Раздел 9. Образовательные технологии 13
- Лист актуализации рабочей программы дисциплины 14

# Раздел 1. Перечень планируемых результатов обучения по дисциплине

Целью дисциплины является формирование компетенций в области электронной коммерции, включающими технологии совершения коммерческих операций и управления производственными процессами с применением электронных средств обмена данными, а также методами продвижения инновационных программно-информационных продуктов и услуг.

Задачи дисциплины:

изучение понятий и категорий в сфере электронной коммерции;

анализ развития электронной коммерции в мировом сообществе и в России

ознакомление с инструментарием электронной коммерции

освоение технологий совершения коммерческих операций с примене- $\overline{a}$ нием электронных средств обмена данными

ознакомление с типологией систем электронной коммерции

изучение основных стандартов в электронной коммерции  $\overline{a}$ 

приобретение знаний и умений, по оценке эффективности электронной коммерции.

1.1. Компетенции выпускников, формируемые в результате освоения дисциплины «Электронная коммерция» как часть планируемых результатов освоения образовательной программы

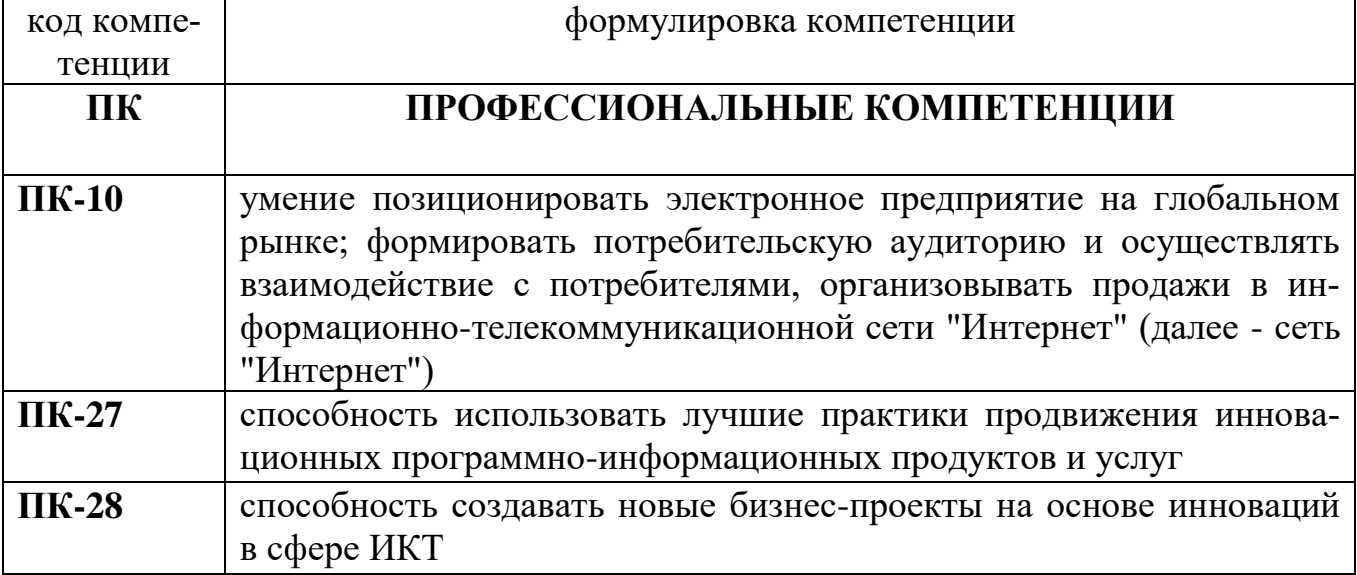

#### 1.2. Планируемые результаты обучения по дисциплине

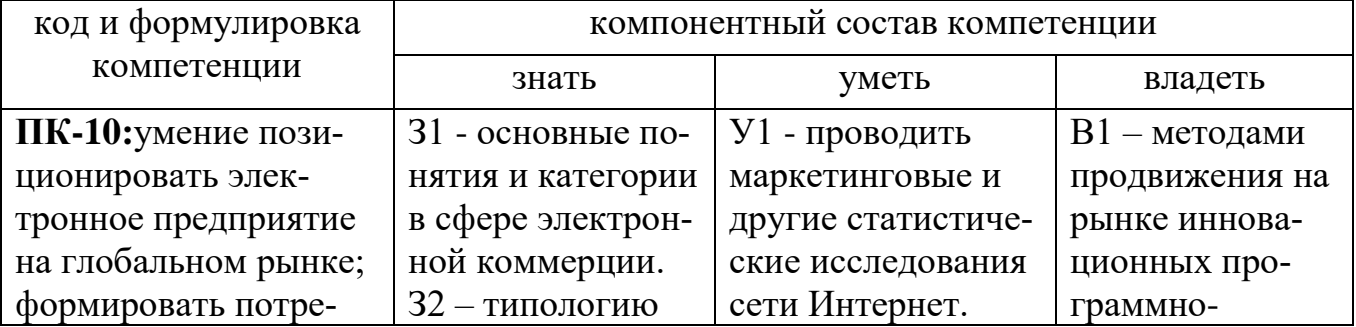

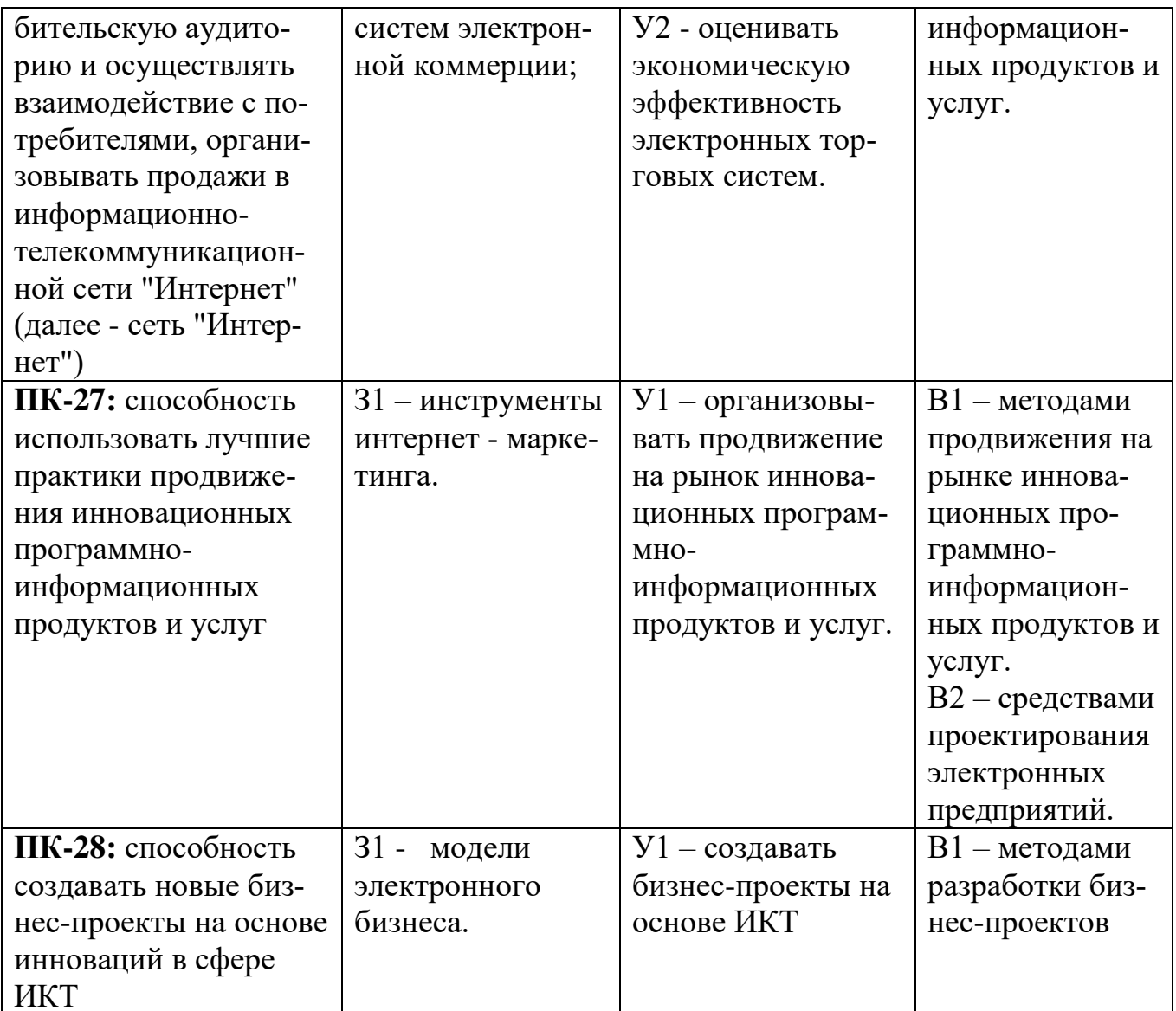

1.3. Перечень компетенций с указанием этапов их формирования в процессе освоения дисциплины

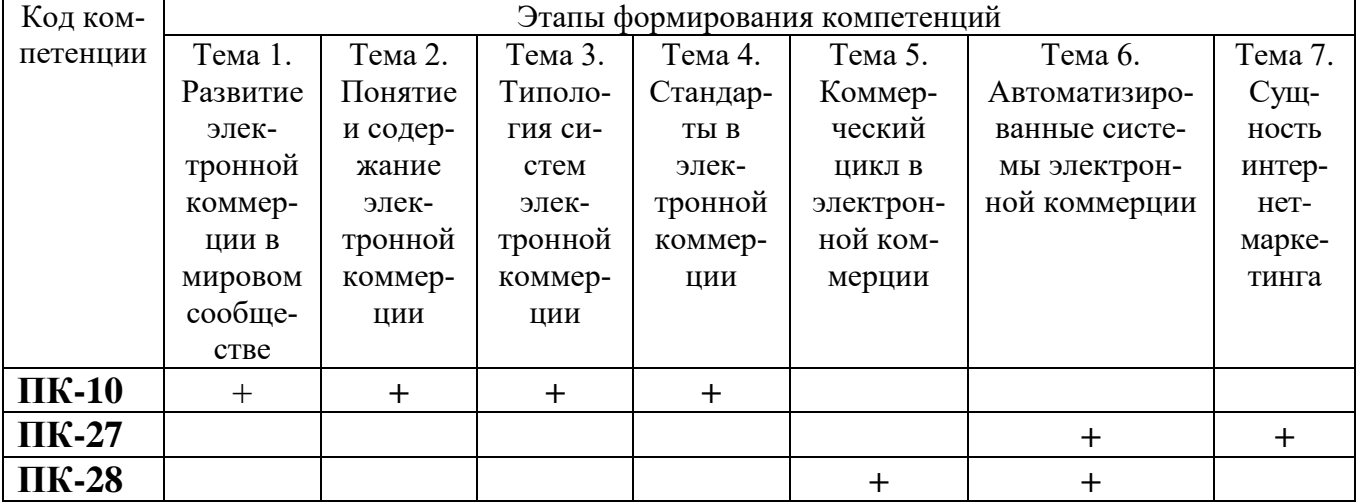

# **Раздел 2. Место дисциплины в структуре образовательной программы**

Дисциплина Б1.В.ДВ.5 «Электронная коммерция» является дисциплиной по выбору обучающегося Блока 1. Дисциплины Учебного плана по направлению подготовки «Бизнес-информатика», профилю «Электронный бизнес».

Для изучения данной дисциплины необходимы знания, умения и навыки по дисциплинам «Интернет-реклама», «Электронный бизнес», «Макроэкономика», «Экономика фирмы», «Рынки ИКТ и организация продаж», и др.

Освоение данной дисциплины необходимо обучающемуся для прохождения практик и написания выпускной квалификационной работы.

#### **Раздел 3. Объем дисциплины в зачетных единицах с указанием количества академических часов, выделенных на контактную работу обучающихся с преподавателем (по видам учебных занятий) и на самостоятельную работу обучающихся и форму (ы) промежуточной аттестации**

Объем дисциплины в зачетных единицах составляет 6 зачетных единиц.

Очная форма обучения

Количество академических часов, выделенных на контактную работу обучающихся с преподавателем (по видам учебных занятий), составляет 68 часов, в том числе:

- на занятия лекционного типа –17ч.

-на занятия семинарского типа  $-51$  ч.

Количество академических часов, выделенных на самостоятельную работу обучающихся –112 ч.

Форма промежуточной аттестации: Экзамен – 36 часов

Заочная форма обучения

Количество академических часов, выделенных на контактную работу обучающихся с преподавателем (по видам учебных занятий), составляет 26 часов, в том числе:

- на занятия лекционного типа -  $10$  ч.

- на занятия семинарского типа – 16 ч.

Количество академических часов, выделенных на самостоятельную работу обучающихся – 186 ч.

Форма промежуточной аттестации:

Экзамен – 4 часа

**Раздел 4. Содержание дисциплины, структурированное по темам с указанием отведенного на них количества академических часов и видов учебных занятий.**

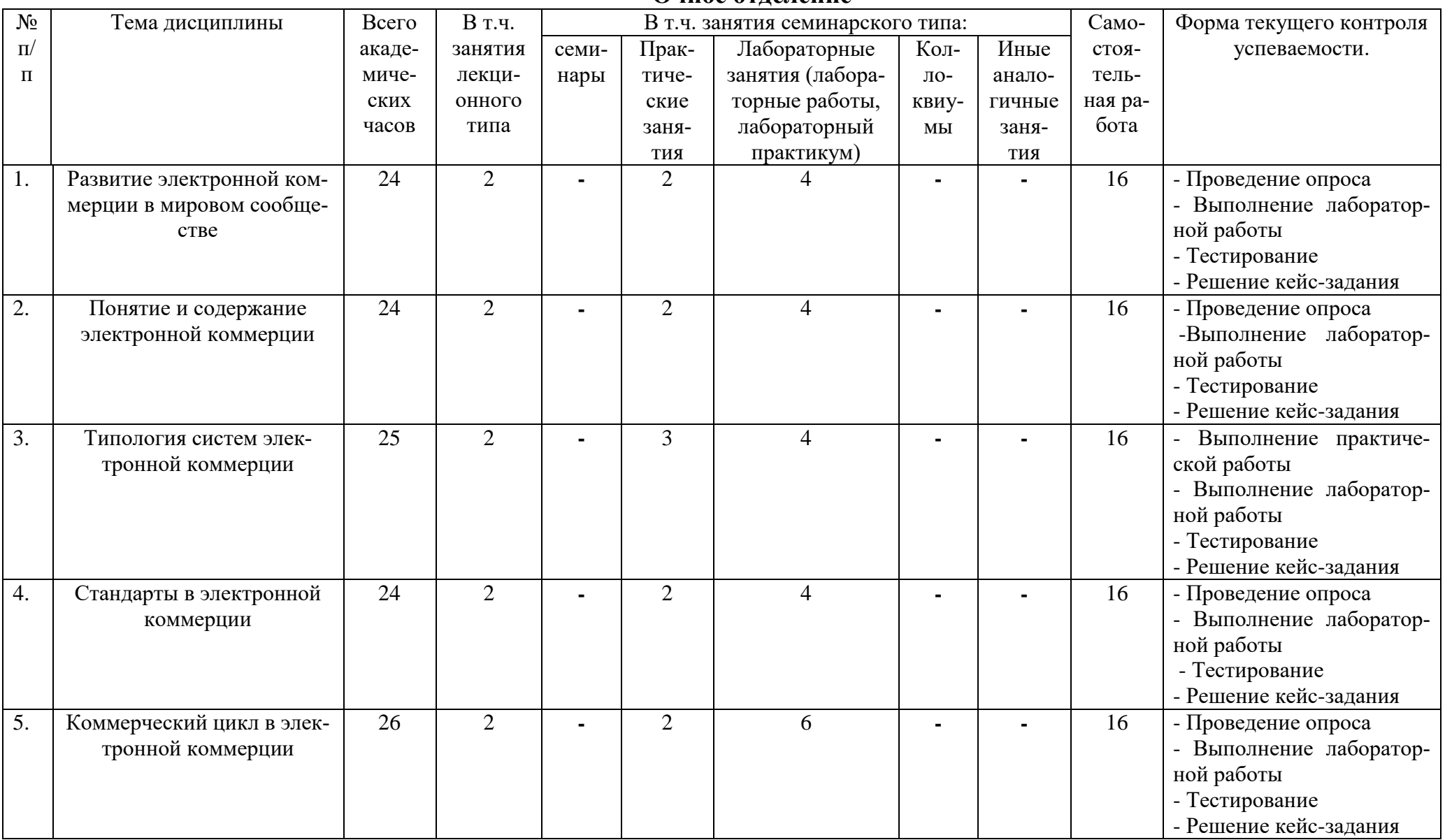

**Очное отделение**

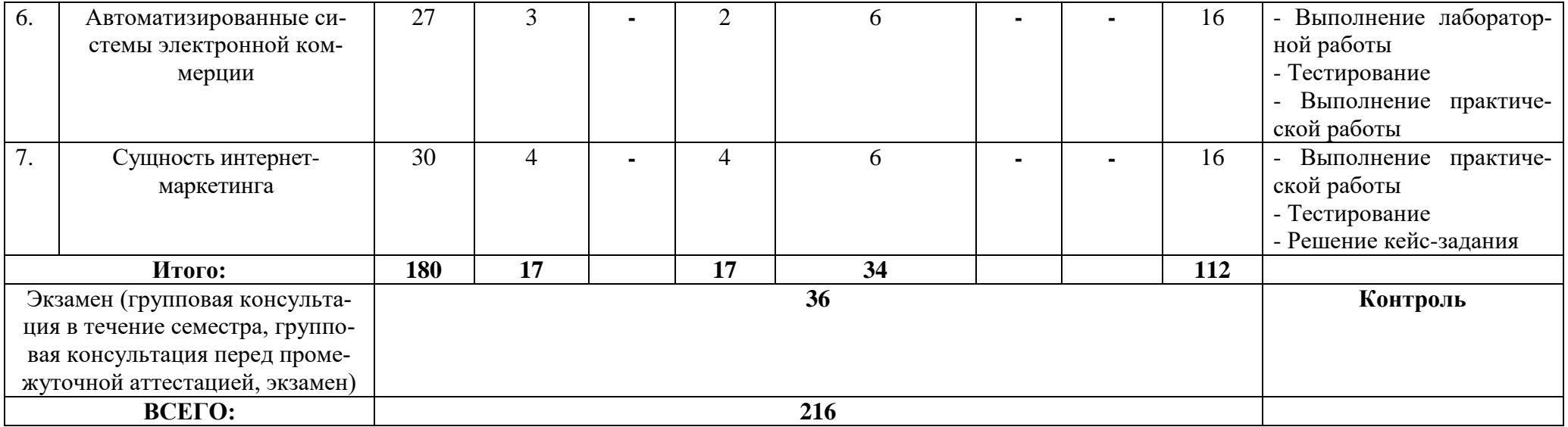

#### Заочное отделение

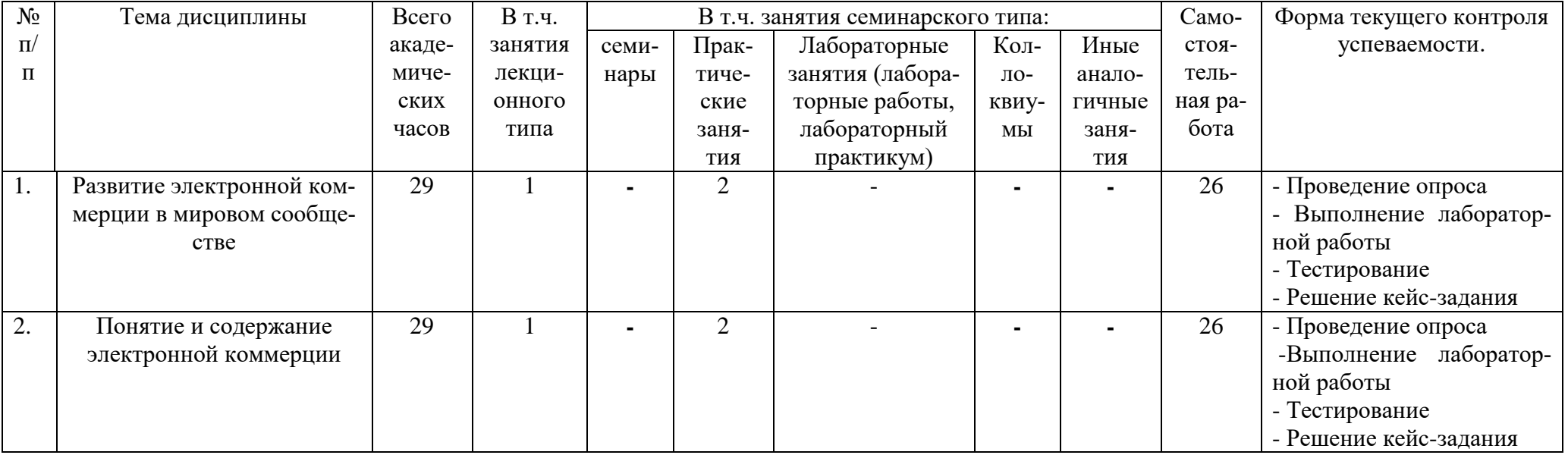

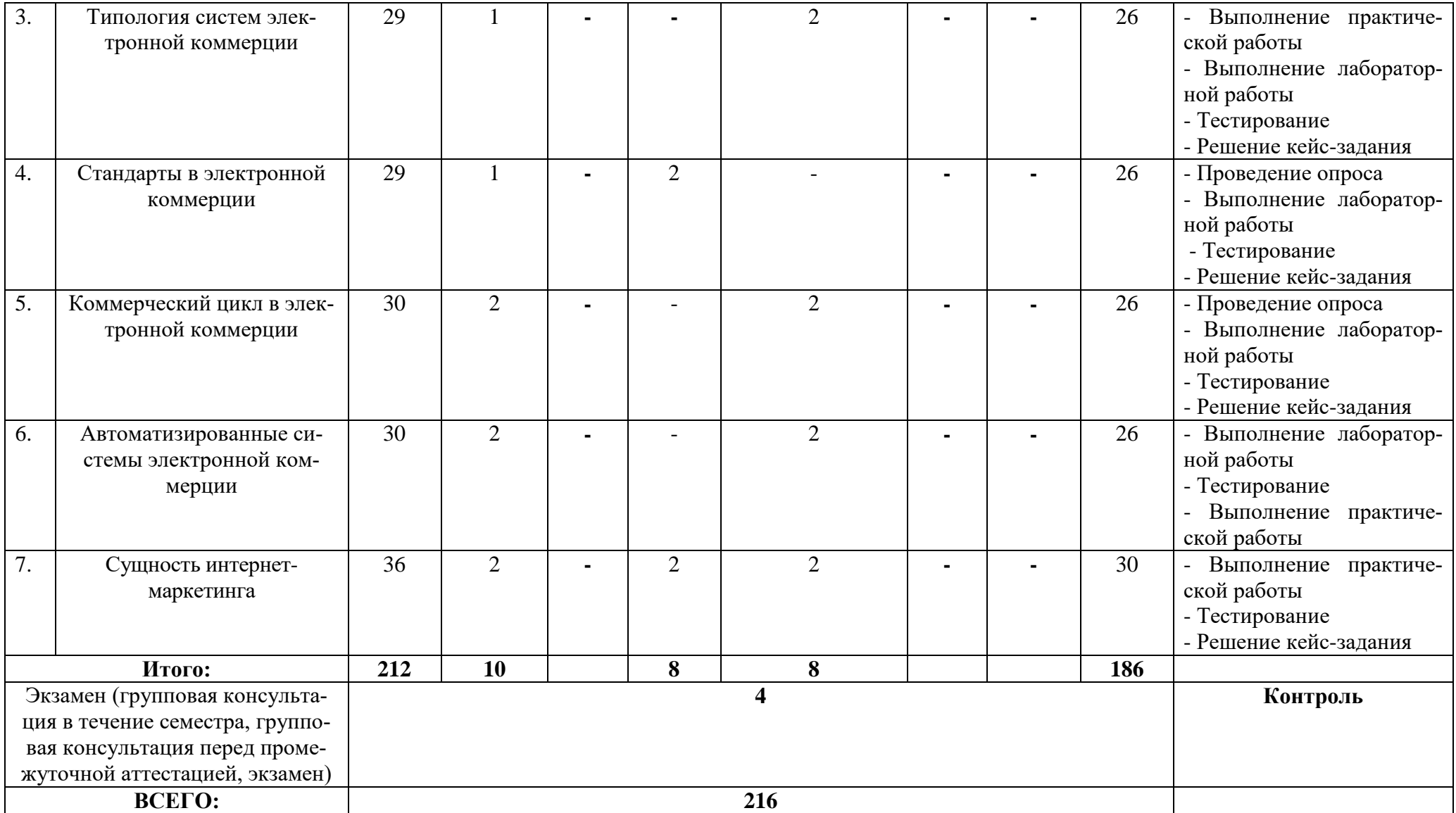

| обходимой для освоения дисциплины                                                                                                    |                        |                                                                       |                                                                                                    |                                                                              |
|----------------------------------------------------------------------------------------------------|------------------------|-----------------------------------------------------------------------|----------------------------------------------------------------------------------------------------|------------------------------------------------------------------------------|
| $N_2$<br>$\Pi/\Pi$                                                                                                    | Автор                  | Название основной и<br>дополнительной учеб-<br>ной литературы, необ-  | Выходные<br>данные                                                                                                    | Количество экзем-<br>пляров в библиоте-<br>ке ДГУНХ/адрес                    |
|                                                                                                    |                        | ходимой для освоения                                                  |                                                                                                    | доступа                                                                      |
|                                                                                                    |                        | ДИСЦИПЛИНЫ                                                            |                                                                                                    |                                                                              |
| Основная учебная литература                                                                                                    |                        |                                                                       |                                                                                                    |                                                                              |
| 1.                                                                                                    | Кобелев О.<br>A.       | Электронная коммерция                                                 | учебное посо-<br>бие:<br>Москва:Дашк<br>ов и Ко, 2018. -<br>684c.                                                     | https://biblioclub.r<br>$u/index.php?page=$<br>book_red&id=496<br>$127&sr=1$ |
| 2.                                                                                                    | Крахоткина<br>E. B.    | электронной<br>Системы<br>коммерции и технологии<br>их проектирования | учебное посо-<br>Ставро-<br>бие:<br>поль:СКФУ,2<br>016. -129c.                                                        | https://biblioclub.ru/in<br>$dex.php?page=book_r$<br>ed&id=459069&sr=1       |
| 3.                                                                                                    | Эминова<br>Н.Э.        | Электронная<br>коммер-<br>ЦИЯ                                         | учебное посо-<br>бие: Махачка-<br>ла, ДГУНХ,<br>2019-107c                                                             | $\frac{http://e-}{$<br>dgunh.ru/portal/                                      |
| Дополнительная литература                                                                                                    |                        |                                                                       |                                                                                                    |                                                                              |
| А) Дополнительная учебная литература                                                                                                    |                        |                                                                       |                                                                                                    |                                                                              |
| $\overline{4}$ .                                                                                                    | Лопатина Н.С.          | Как заработать в сети                                                 | Сибирское<br>университет-<br>ское издатель-<br>ство, Новосиб<br>ирск 2009 г.                                          | https://biblioclub.ru/in<br>dex.php?page=book_r<br>$ed\&id = 57517\&sr = 1$  |
| 5.                                                                                                    | Макаренко-<br>ва Е. В. | Электронная коммерция                                                 | учебно-<br>практическое<br>пособие.<br>Москва:Евраз<br>ийский от-<br>крытый ин-<br>ститут, 2010<br>Объем: 136<br>стр. | https://biblioclub.ru/in<br>$dex.php?page=book_r$<br>ed&id=90905&sr=1        |
| 6.                                                                                                    | Н.<br>Пивоваров<br>B.  | Электронная коммерция<br>«ALL2el.COM»                                 | М.:Лаборатор<br>ия книги, 2012.<br>$-102c$ .                                                                          | https://biblioclub.ru/in<br>dex.php?page=book_r<br>$ed\&id=143081\&sr=1$     |
| 7.                                                                                                    | Царелашвили<br>P. A.   | Электронная торговля                                                  | М.:Лаборатор<br>ия книги, 2012.<br>$-97c.$                                                                            | https://biblioclub.ru/in<br>dex.php?page=book_r<br>ed&id=143082&sr=1         |
| Б) Официальные издания: сборники законодательных актов, нормативно-<br>правовых документов и кодексов РФ (отдельно изданные, продолжающиеся и |                        |                                                                       |                                                                                                    |                                                                              |

**Раздел 5. Перечень основной и дополнительной учебной литературы, не-**

*периодические*)

1. ГОСТ Р ИСО 11442-2014. Техническая документация на продукцию. Управление документацией. 2015 г.

[www.standartgost.ru](http://www.standartgost.ru/)

2. ГОСТ Р ИСО/МЭК 15026-2002. Информационная технология. Уровни целостности систем и программных средств. 2002 г.

# [www.standartgost.ru](http://www.standartgost.ru/)

3. ГОСТ Р 50922-2006. Защита информации. Основные термины и определения. 2008 г. [www.standartgost.ru](http://www.standartgost.ru/)

4. ГОСТ Р ИСО/МЭК 17799-2005. Информационная технология. Практические правила управления информационной безопасностью.

[www.standartgost.ru](http://www.standartgost.ru/)

5. ГОСТ Р ИСО 11442-2014. Техническая документация на продукцию. Управление документацией. 2015 г.

[www.standartgost.ru](http://www.standartgost.ru/)

*В) Периодические издания*

1. Открытые системы

**2.** Междисциплинарный научно-практический журнал «Бизнес-информатика»

3. Научный журнал «Информатика и ее применение»

4. Рецензируемый научный журнал «Информатика и система управления»

5. Рецензируемый научный журнал «Прикладная информатика»

6.Журнал для пользователей персональных компьютеров «Мир ПК»

# **Раздел 6. Перечень ресурсов информационно-телекоммуникационной сети "Интернет", необходимых для освоения дисциплины**

Каждый обучающийся в течение всего периода обучения обеспечен индивидуальным неограниченным доступом к одной или нескольким электроннобиблиотечным системам и к электронной информационно-образовательной среде университета [\(http://e-dgunh.ru\)](http://e-dgunh.ru/). Электронно-библиотечная система и электронная информационно-образовательная среда обеспечивает возможность доступа обучающегося из любой точки, в которой имеется доступ к информационнотелекоммуникационной сети "Интернет", как на территории университета, так и вне ее.

Для самостоятельного изучения материала и ознакомления с регламентирующими документами и текущей практикой в области электронной коммерции, рекомендуется использовать следующие Интернет-ресурсы:

- 1. <https://www.intuit.ru/>
- 2. <http://citforum.ru/>
- 3. <https://habrahabr.ru/>
- 4. <http://stackoverflow.com/>
- 5. http://www.devbusiness.ru /
- 6. [https://www.itweek.ru/](https://www.itweek.ru/about/)
- 7. <http://www.consultant.ru/>
- 8. [http://Standartgost.ru](http://standartgost.ru/)

# **Раздел 7. Перечень лицензионного программного обеспечения, информационных справочных систем и профессиональных баз данных**

# **7.1. Необходимый комплект лицензионного программного обеспечения:**

Windows 10

Microsoft Office Professional

- Adobe Acrobat Reader DC
- VLC Media player

 $-7$ -zip

# **7.2. Перечень информационных справочных систем:**

информационно справочная система "Консультант Плюс".

# **7.3. Перечень профессиональных баз данных:**

 Единый реестр субъектов малого и среднего предпринимательства [\(https://ofd.nalog.ru/\)](https://ofd.nalog.ru/);

 Единый реестр Минкомсвязироссийских программ для электронных вычислительных машин и баз данных [\(https://reestr.minsvyaz.ru/rules/\)](https://reestr.minsvyaz.ru/rules/);

- [http://Standartgost.ru](http://standartgost.ru/) Открытая база ГОСТов
	- Научная электронная библиотека[\(https://elibrary.ru/](https://elibrary.ru/) и др.)

# **Раздел 8. Описание материально-технической базы, необходимой для осуществления образовательного процесса по дисциплине**

Для преподавания дисциплины «Электронная коммерция» используются следующие специальные помещения **–** учебные аудитории:

**Учебная аудитория для проведения занятий лекционного типа, занятий семинарского типа, групповых и индивидуальных консультаций, текущего контроля и промежуточной аттестации № 4.10 (Россия, Республика Дагестан, 367008, г. Махачкала, ул. Джамалутдина Атаева, дом 5, учебный корпус № 2 литер «В»).**

# *Перечень основного оборудования:*

- Комплект специализированной мебели.

- Доска меловая.

- Набор демонстрационного оборудования: проектор, персональный компьютер (моноблок) с доступом к сети Интернет и корпоративной сети университета, ЭБС «Университетская библиотека ONLINE» (www.biblioclub.ru), ЭБС «ЭБС Юрайт» (www.urait.ru).

# *Перечень учебно-наглядных пособий***:**

- Комплект наглядных материалов (баннеры, плакаты);

- Комплект электронных иллюстративных материалов (презентации, видеоролики).

**Компьютерный класс, учебная аудитория для проведения занятий семинарского типа, групповых и индивидуальных консультаций, текущего контроля и промежуточной аттестации № 4.2 (Россия, Республика Дагестан, 367008, г. Махачкала, ул. Джамалутдина Атаева, дом 5, учебный корпус № 2 литер «В»).**

# *Перечень основного оборудования:*

- Комплект специализированной мебели.

- Доска меловая.

- Набор демонстрационного оборудования: проектор, акустическая система.

- Персональные компьютеры с доступом к сети Интернет и корпоративной сети университета, ЭБС «Университетская библиотека ONLINE» (www.biblioclub.ru), ЭБС «ЭБС Юрайт» (www.urait.ru) – 20 ед.

# *Перечень учебно-наглядных пособий***:**

- Комплект наглядных материалов (баннеры, плакаты);

- Комплект электронных иллюстративных материалов (презентации, видеоролики).

**Помещение для самостоятельной работы № 4.5 (Россия, Республика Дагестан, 367008, г. Махачкала, ул. Джамалутдина Атаева, дом 5, учебный корпус № 2 литер «В»)**

# *Перечень основного оборудования***:**

- Персональные компьютеры с доступом к сети «Интернет» и в электронную информационно-образовательную среду – 19 ед.

**Помещение для самостоятельной работы № 1-1 (Россия, Республика Дагестан, 367008, г. Махачкала, ул. Джамалутдина Атаева, дом 5, учебный корпус № 1)**

# *Перечень основного оборудования:*

- Персональные компьютеры с доступом к сети «Интернет» и в электронную информационно-образовательную среду – 60 ед.

# **Раздел 9. Образовательные технологии**

При освоении дисциплины «Электронная коммерция» используются следующие образовательные технологии:

 Проблемная лекция – изложение материала, предполагающее постановку проблемных и дискуссионных вопросов, связанных с моделями электронного бизнеса, платежными системами в Интернет, комплексом электронного маркетинга.

 Кейс-метод («метод кейсов», «кейс-стади») – для выработки навыков и умений по выявлению проблемной зоны и принятия организационно - управленческих решений.

 Лабораторная работа – организация учебной работы с реальными материальными и информационными объектами, экспериментальная работа с аналоговыми моделями реальных объектов.

 Практическое занятие – для выработки навыков и умений по решению вопросов продвижения инновационных программно-информационных продуктов и услуг.

 Внеаудиторная работа в форме обязательных консультаций и индивидуальных занятий со студентами (помощь в понимании тех или иных моделей и концепций, подготовка рефератов и эссе, а также тезисов для студенческих конференций и т.д.).

 Применение современных образовательных технологий при проведении практических занятий позволяет оптимально соединить теорию с практикой, эффективно использовать время учебного занятия и получить высокие качественные образовательные результаты.

# **Лист актуализации рабочей программы дисциплины**

# **«Электронная коммерция»**

Рабочая программа пересмотрена, обсуждена и одобрена на заседании кафедры

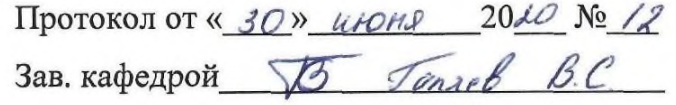

Рабочая программа пересмотрена, обсуждена и одобрена на заседании кафедры

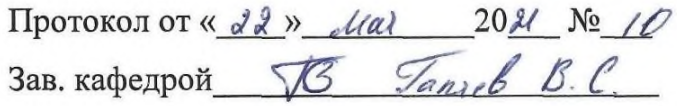

Рабочая программа пересмотрена, обсуждена и одобрена на заседании кафедры

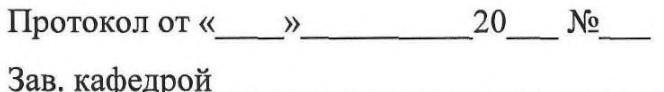

Рабочая программа пересмотрена, обсуждена и одобрена на заседании кафедры

Протокол от « \_\_\_ » \_\_\_ \_\_\_ 20 \_\_\_ № \_\_

Зав. кафедрой Постанов Постанов Постанов Постанов Постанов Постанов Постанов Постанов Постанов Постанов Постанов